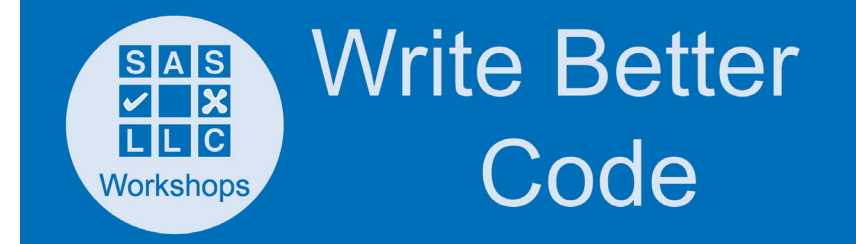

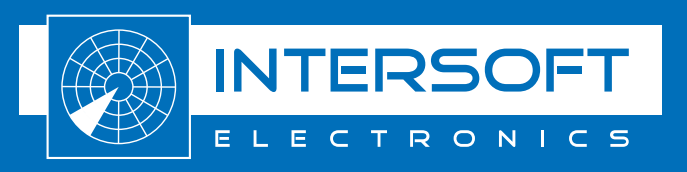

LabVIEW SHORTCUTS Don't waste time wiring... \_

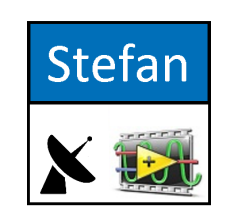

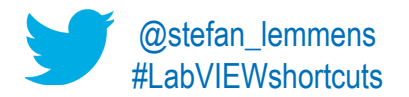

# [LabVIEW 2020 Keyboard Shortcuts](https://zone.ni.com/reference/en-XX/help/371361R-01/lvhowto/keyboard_shortcuts/)

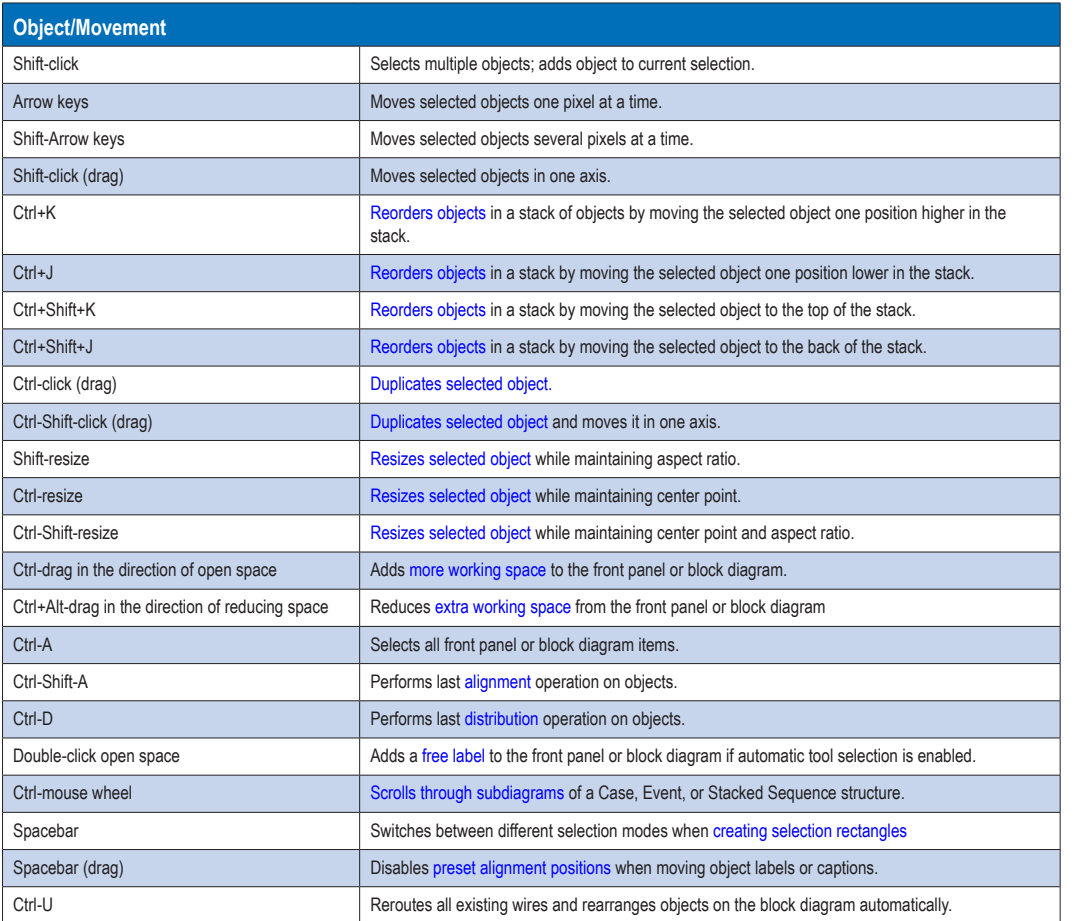

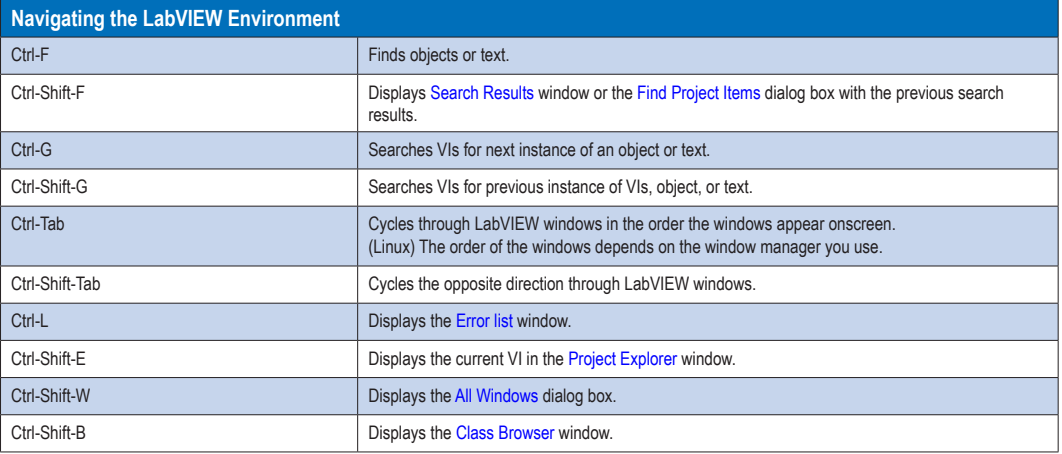

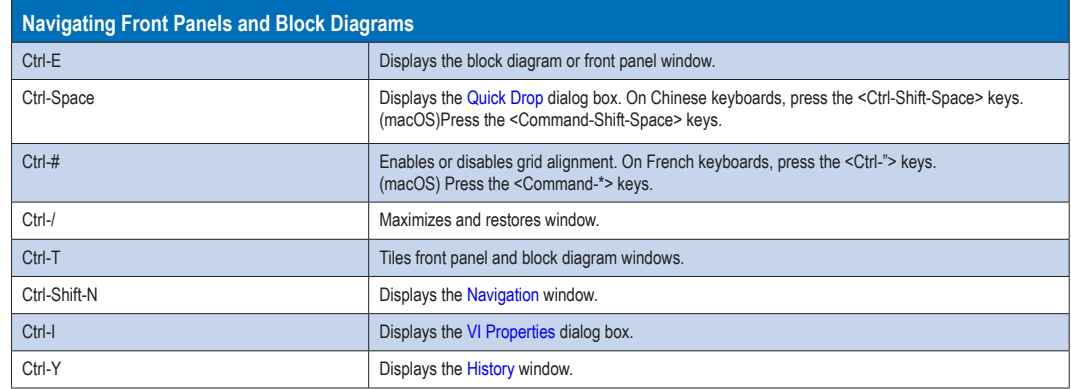

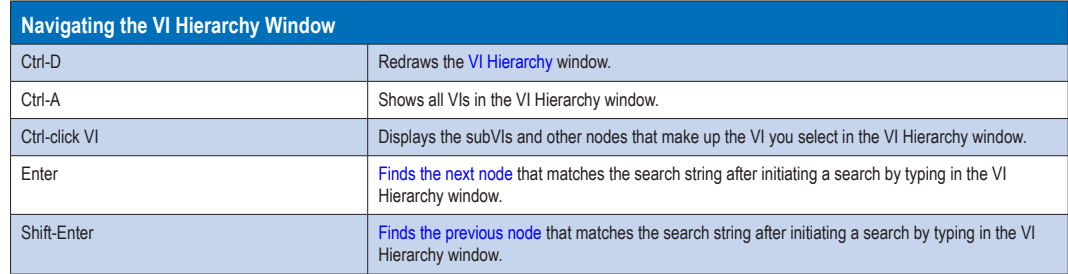

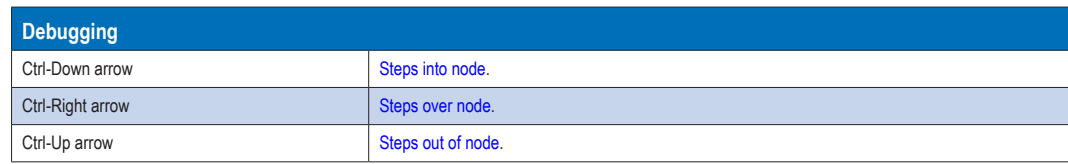

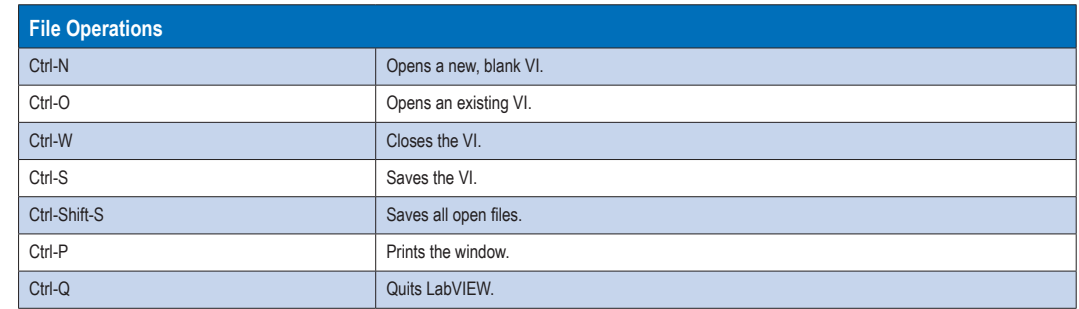

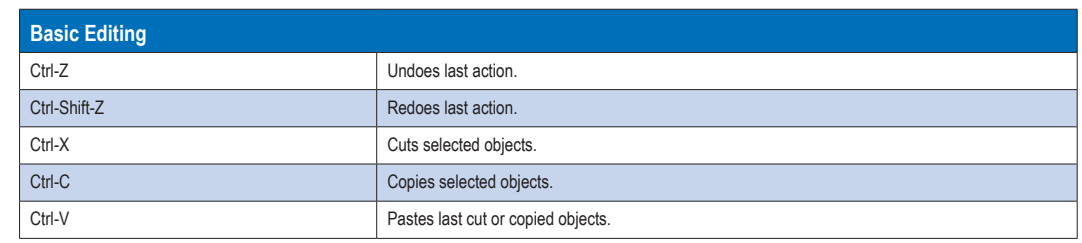

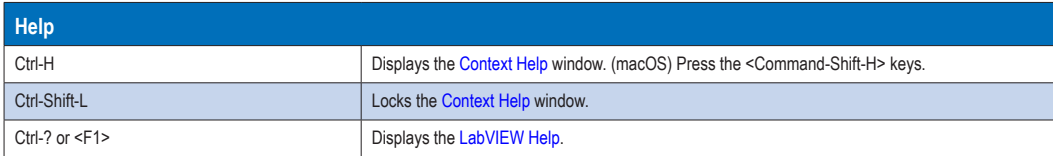

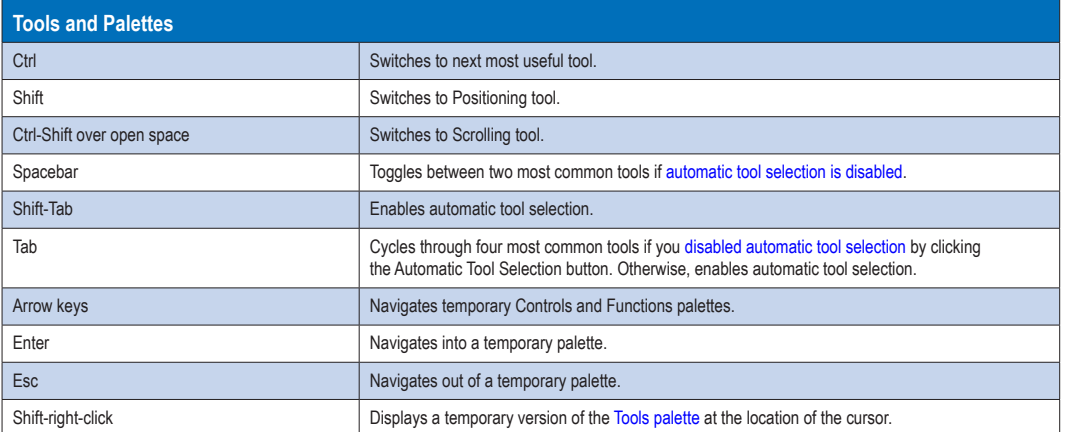

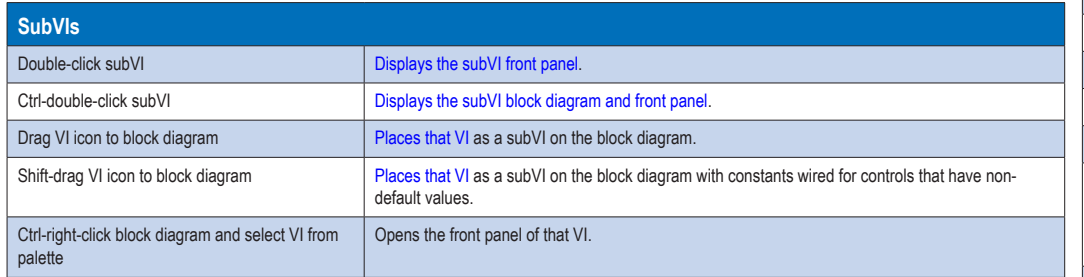

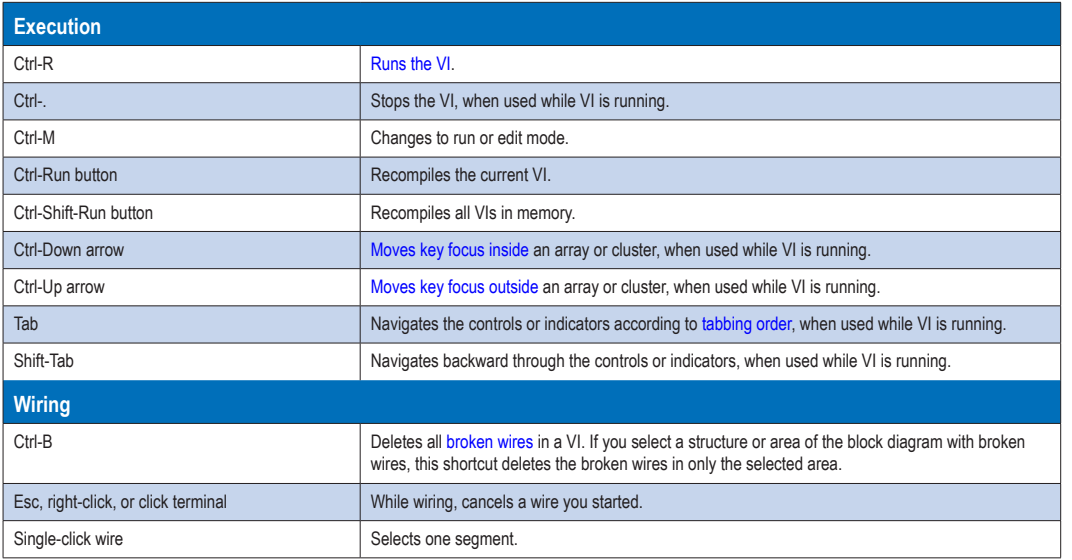

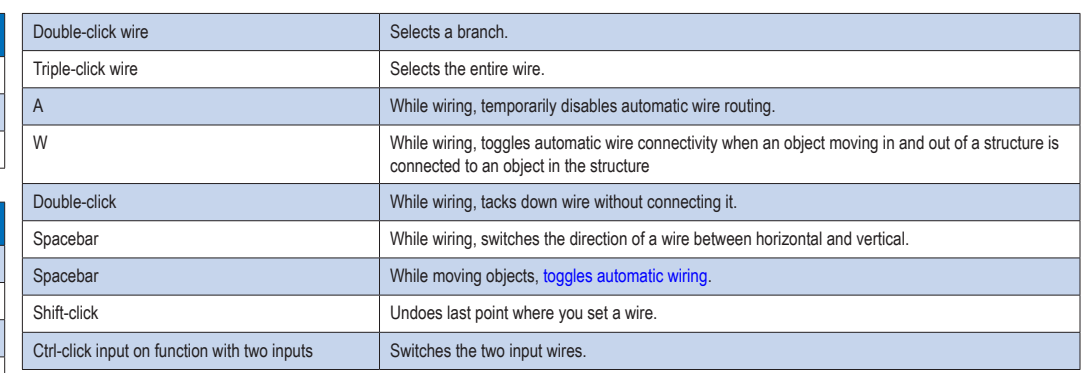

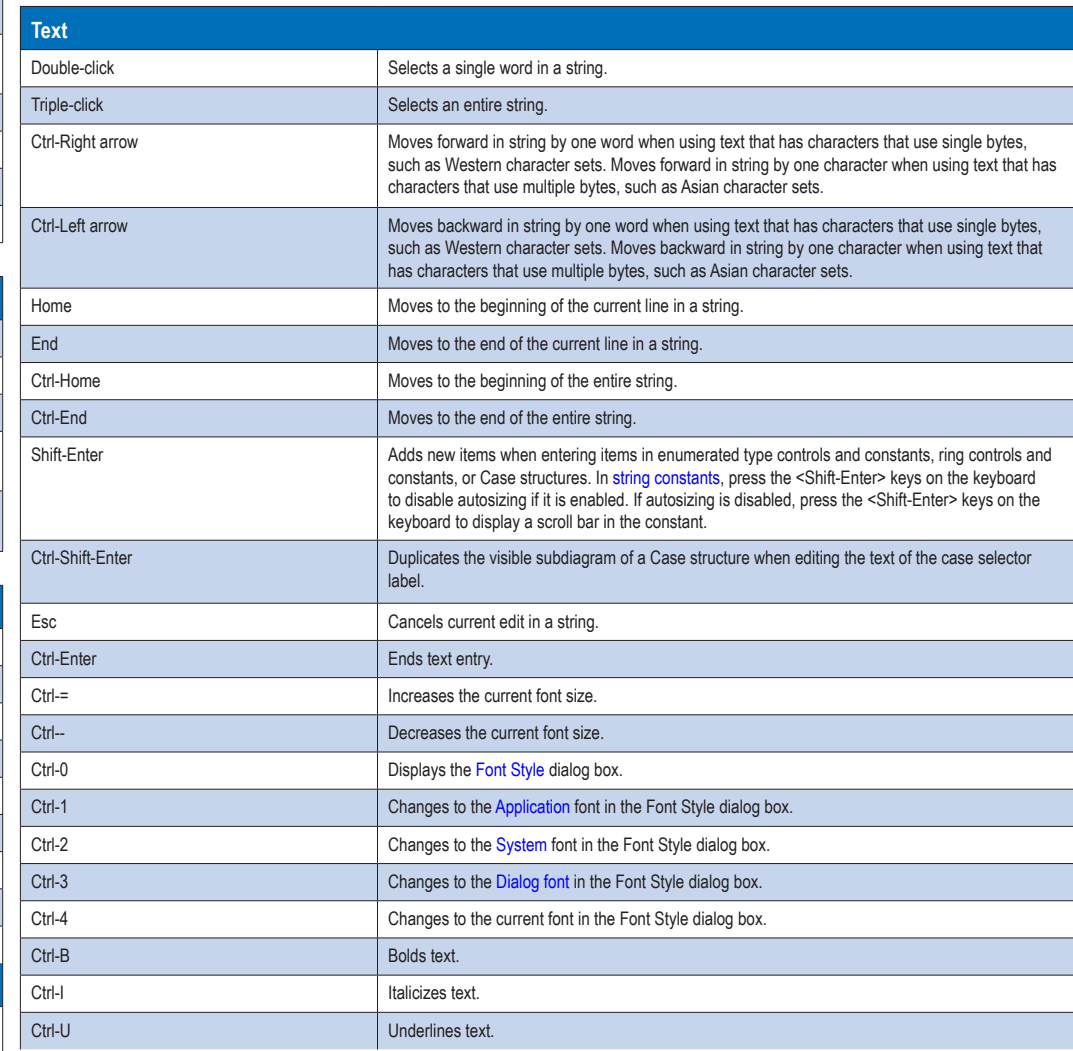

Note : The <Ctrl> key in these shortcuts corresponds to the (macOS) <Option> or <Command> key or to the (Linux)<Alt> key.

#### Quick Drop Block Diagram Shortcuts

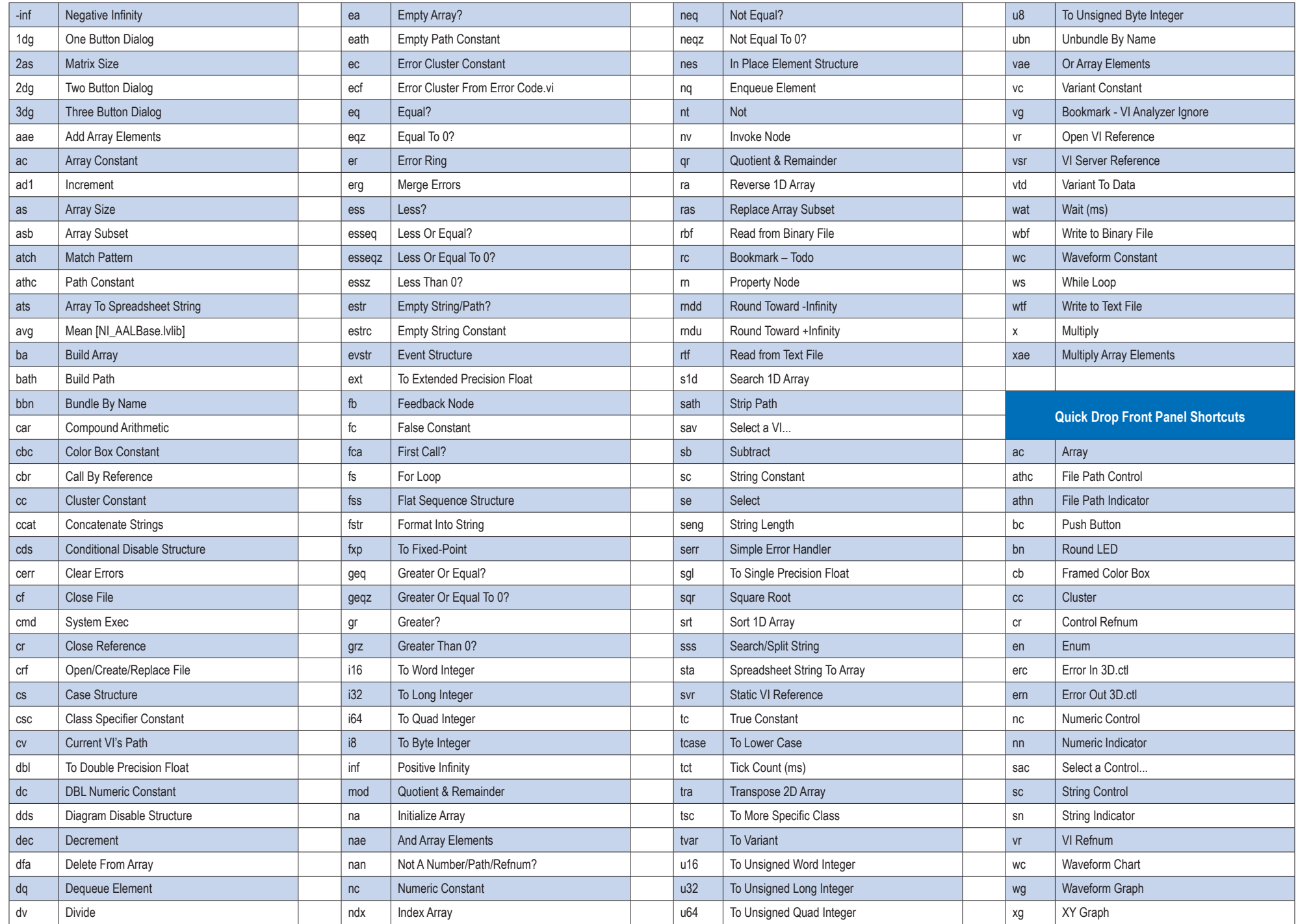

# Quick Drop Ctrl-key Shortcuts

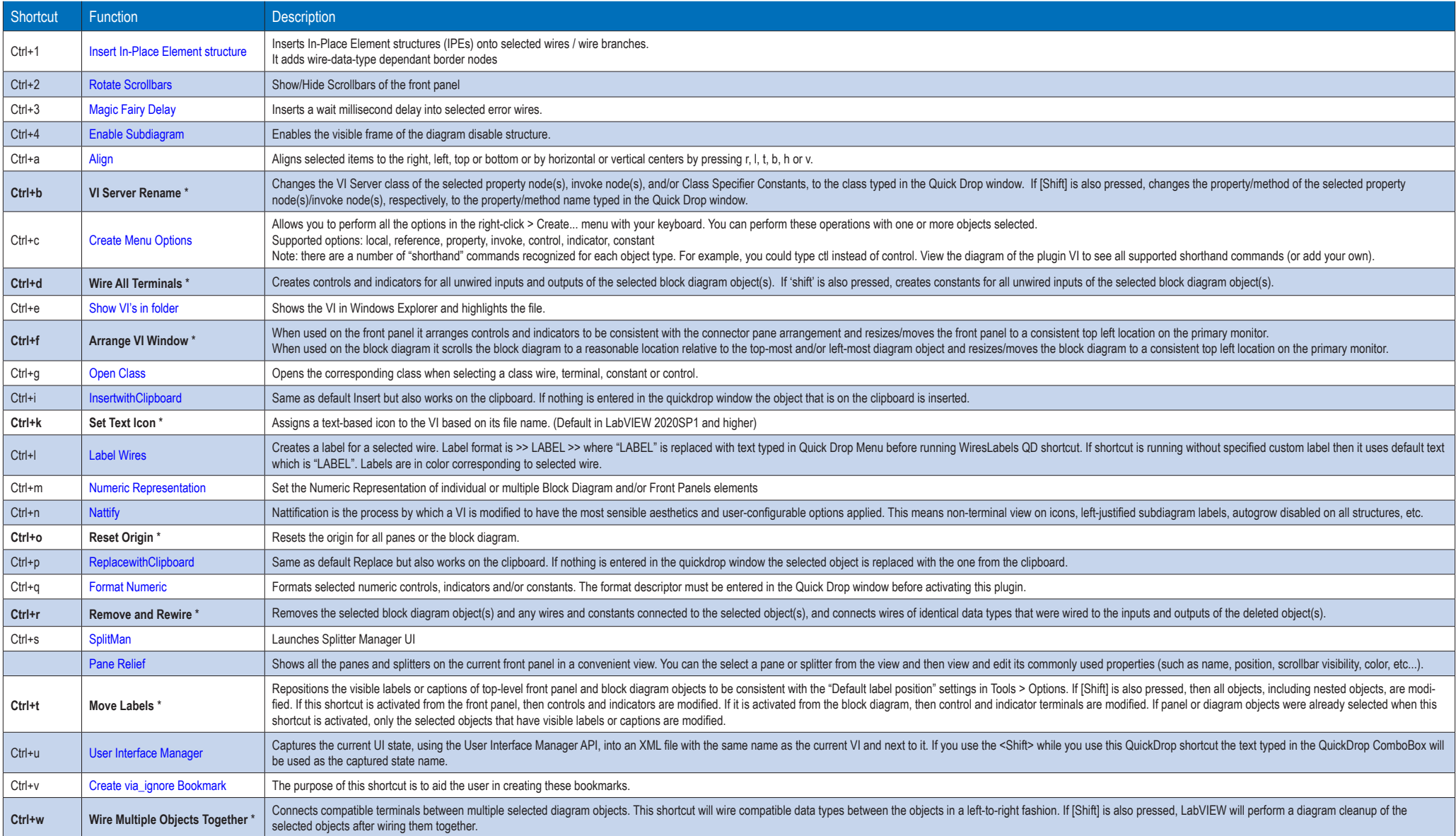

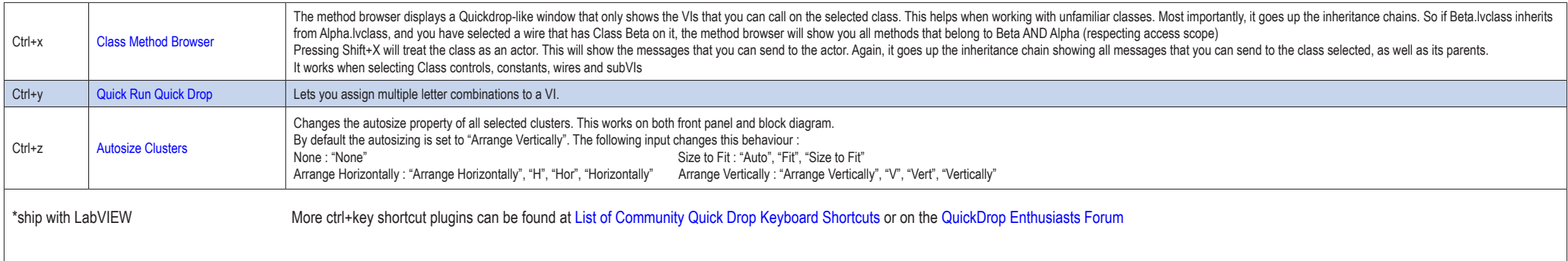

#### SHORTCUT MENU PLUGINS

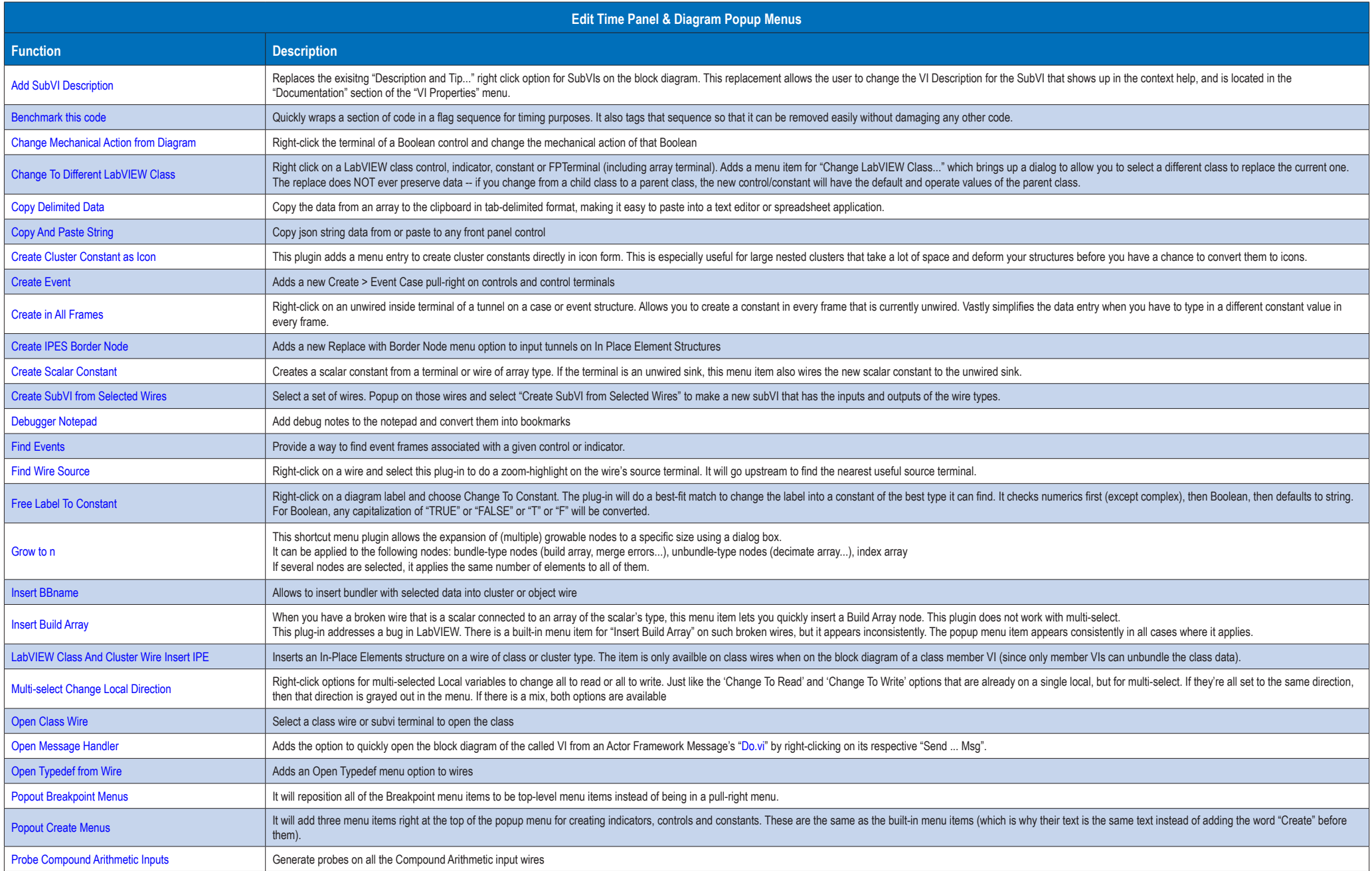

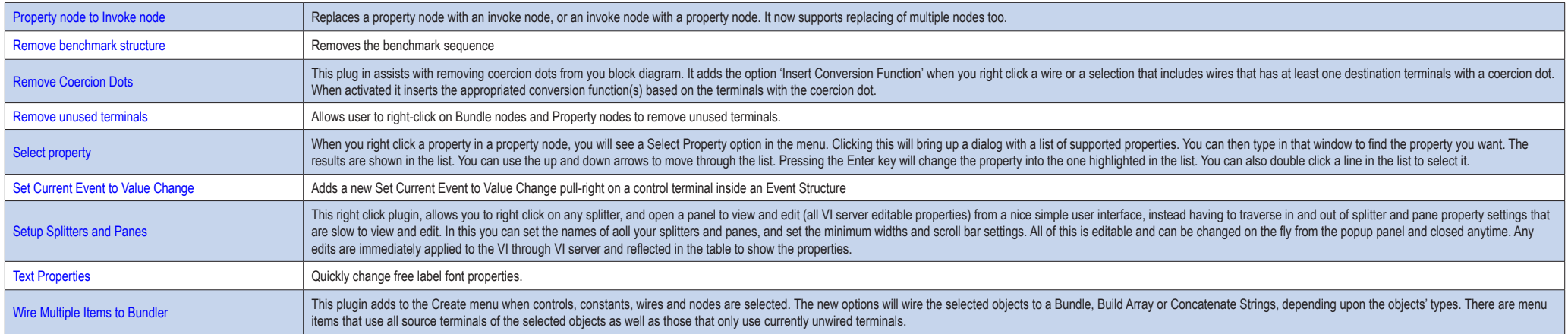

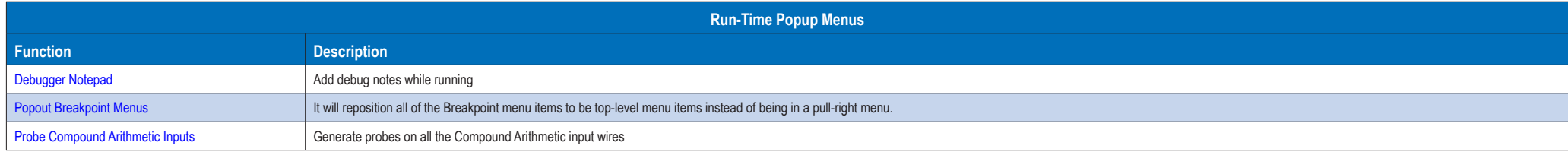

### LABVIEW SHORTCUT USEFUL LINKS

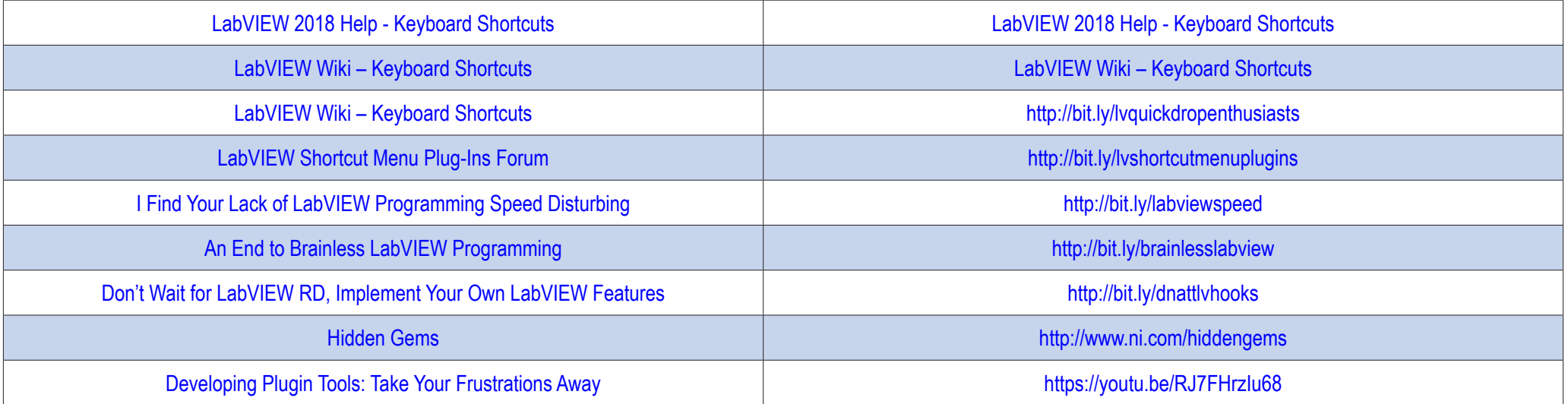